# **Wandering** through Wage Information

LMI 101.1

Exploring and understanding occupational wage information

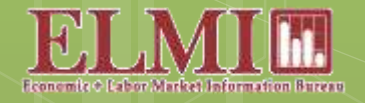

Economic and Labor Market Information Bureau New Hampshire Employment Security, Concord NH

# How much will this job pay?

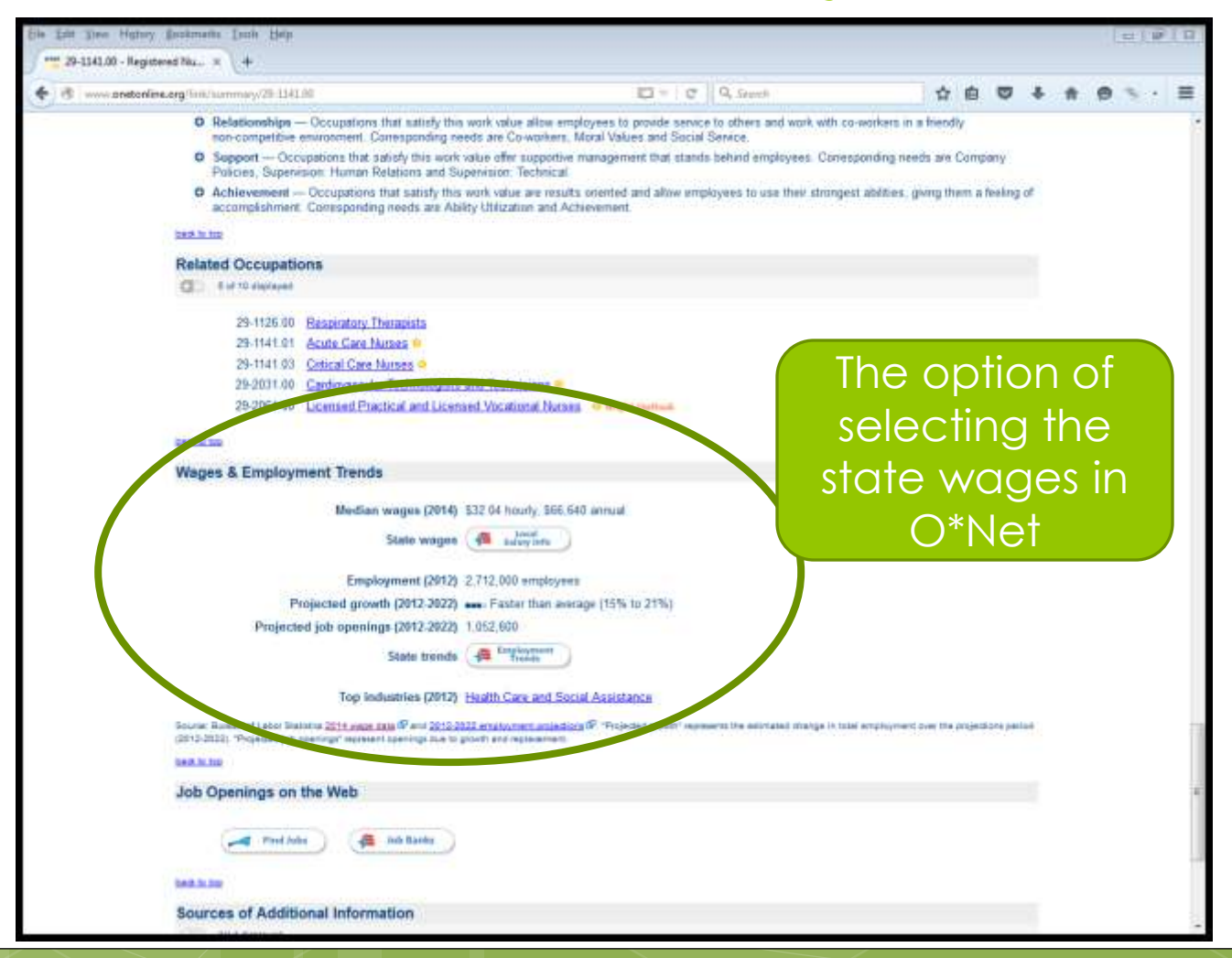

## Hourly wages from O\*Net

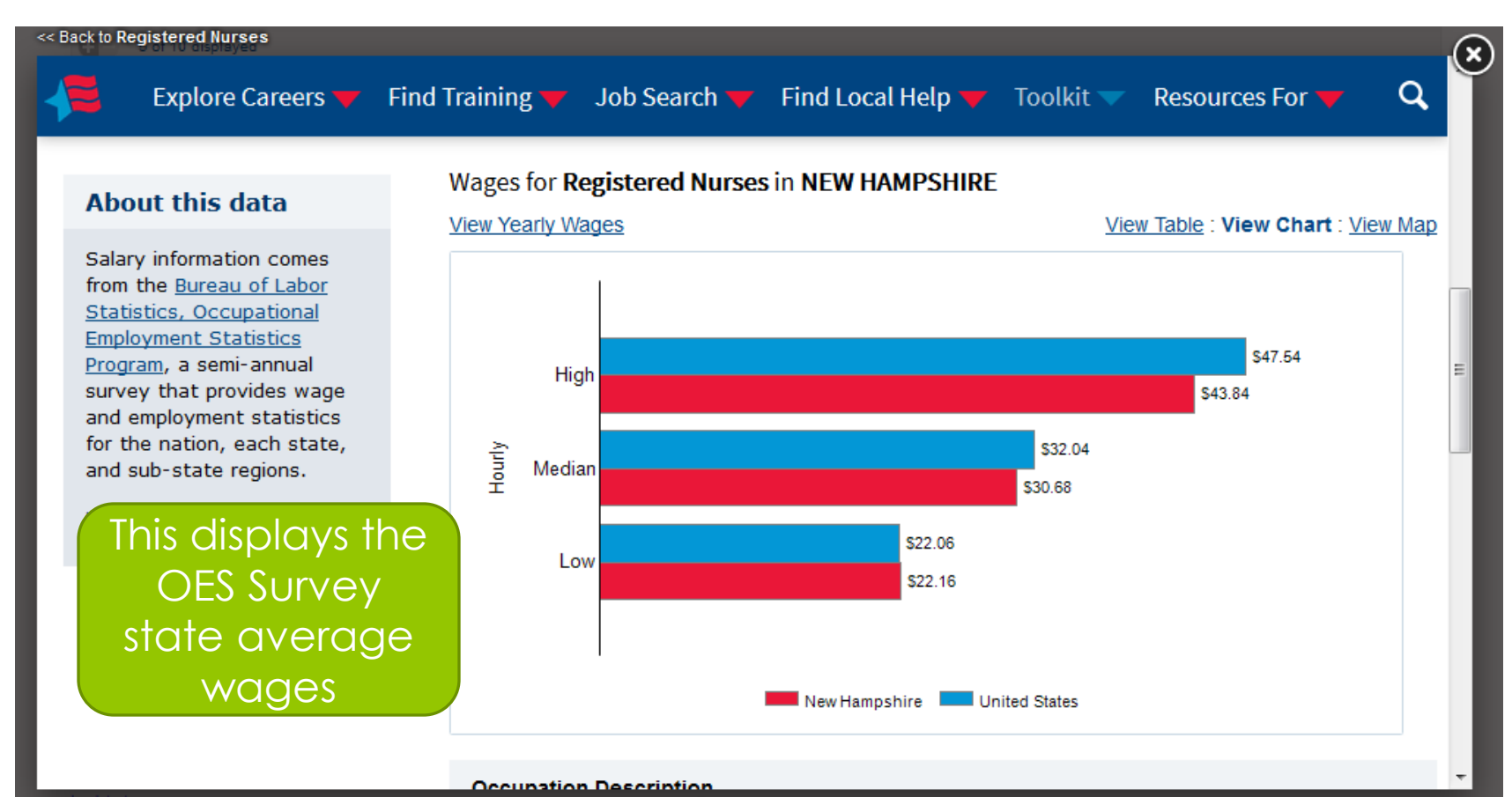

Open in new tab

### **www.nhes.nh.gov/elmi/index.htm**

# Go to the Wage Survey from the Fast Find drop-down menu

![](_page_3_Picture_2.jpeg)

![](_page_4_Picture_0.jpeg)

For a more interactive way to access the data, use the following wage tables in HTML format. Compare pay rates across substate areas for each occupation.

#### June 2015 Occupational Wage Data 1

Updating occupational wages gives our data users a better idea of current wage estimates. New Hampshire Employment Security used the Employment Cost Index (ECI) <sup>2</sup> to update its May 2014 occupational wage data set (the latest available) to June 2015.

## Occupational Wage Areas are defined with a map and a list of towns

**Substate Wage Areas** 

![](_page_5_Figure_1.jpeg)

New Hartysthird Employment Security, Sconceive and Lisbor Market Information Bureau  $\frac{1}{2}$ 

New Hampshire Employment Sacurity, Economic and Labor Market Intomation Bureau

![](_page_5_Picture_54.jpeg)

New Hampshire Crosspational Engineered & Wages - 2018.

**Greenford** 

**Techniqh** 

**Reveal** 

### What do the wage levels New Hampshire Occupational Employment & Wages - 2015 represent? **How To Read the Tables**

For each occupation in the tables of this publication, there is a corresponding SOC code and an estimate of employment within that occupation. The remaining data fields are Entry Level Wage, Mean (Average) Wage, Median Wage, and Experienced Wage.

The Entry, Mean (average), Median and Experienced Wage levels are explained in the Introduction section

- SOC (Standard Occupational Classification) Code is a six-digit code designed to define occupations uniformly and to organize occupational data logically.
- Estimated Employment is an approximation of the number of people employed in each area, occupational group, or specific occupation. Estimates for detailed occupations may not sum to the totals because the totals may include occupations not shown. Estimates do not include self-employed workers. If the estimated employment is not publishable, an NP will appear.
	- Entry Level Wage is the mean of the lower third of the population.
- Mean (Average) Wage is the average hourly wage. If an hourly wage is not available (for occupations that typically have a nonstandard work week) the annual salary is displayed.
- Median Wage is the 50th percentile of the distribution of wages. For each median wage, 50 percent of the workers in an occupation earn wages below, and 50 percent earn wages above median wage.
- Experienced Wage is the mean of the upper two-thirds of the population.

Because of confidentiality or lack of data, not all occupations appear in all areas.

Indicates a wage that is not publishable.

Indicates an estimated exployment that is not publishable.

NOTE: Wages aged to June 2015

# Instructions from the Introduction

New Hampshire Occupational Employment & Wages - 2015

#### Data on Our Web Site

This publication can be accessed in its entirety or in sections from the New Hampshire Employment Security web site www.nhes.nh.gov/elmi/products/oes-prod.htm.

The files are in PDF format and can be viewed in Adobe Acrobat.

In addition to these PDF files, occupational tables are provided in HTML format. The same statewide and 16 substate areas from the print version are represented, as well as New Hampshire's 10 counties. (County information is not included in the print version.)

These easy-to-access HTML tables are interactive. Once the area and job title are found, simply click on the title to bring up an Area Profile for that job.

Area Profiles contain useful information such as:

- > Job definitions (no need to consult a dictionary)
- > Highest Employment and Best Pay for the top five areas in the state
- > Colorful state maps with area breakdown, comparing the mean wage among areas
- $\rightarrow$  Graphs that illustrate the spread of data around the median wage
- A summary of key employment and wage data for each occupation.

From Area Profiles, drop-down menus are available to locate a new occupation for that area, or a new area for the occupation.

The OES program has developed a brief, informative slideshow tutorial on our web site to enhance your use and understanding of the occupational and wage data presented. You may view this tutorial under the heading 'How to Use Wage Data' at www.nhes.nh.gov/elmi/products/oes-prod.htm

![](_page_7_Picture_15.jpeg)

![](_page_8_Picture_0.jpeg)

![](_page_8_Picture_1.jpeg)

Q

search this site

Thursday, December 17, 2015

**Fast Find** 

#### 2 NHES Home

El MI Home About ELMI

Products & Services

**Data & Statistics** 

- Career Resources
- ELMI Tools
- **EAOS**
- Contact Us

A-Z Index

**Subscribe to ELMI E-Lerts** 

NHetwork

![](_page_8_Picture_15.jpeg)

![](_page_8_Picture_16.jpeg)

![](_page_8_Picture_17.jpeg)

New Hampshire Occupational Employment and Wages contains wage and employment estimates for roughly 600 occupations in New Hampshire. Data tables include job title, SOC (Standard Occupational Classification) code, estimated employment, entry level wage, mean (average) wage, median wage, and experienced wage. Our latest print publication contains data from May 2014 - aged to June 2015.

Full Publication: May 2014 - aged to June 2015 (1,265k)  $\blacktriangleright$ 

#### New Hampshire Occupational Employment and Wages Sections - 2015 Find the SOC Introduction Statewide Claremont-Charlestown Area Greater Concord Area code in the Conway-Wolfeboro Area Dover-Durham Area Hampstead-Seabrook Area Keene Area Dictionary or Laconia-Belmont Area Lebanon-Hanover Area Manchester Area Nashua-Derry Area Alphabetical List Northern NH Area Pelham Town Peterborough Area Plymouth Area of Occupations csmouth Area **Arond Area** Glossary A Salem Town Dictionary of Occupations Alphabetical List of Occupations A Back to Top **NSCITE**

way to access the data, use the following was said for film. format, Compare pay rates across For a mon substate areas for each occupation.

#### June 2015 Occupational Wage Data 1

Updating occupational wages gives our data users a better idea of current wage estimates. New Hampshire Employment Security used the Employment Cost Index (ECI) <sup>2</sup> to update its May 2014 occupational wage data set (the latest available) to June 2015.

**↑ →** Page: 99 of 175

 $\Box$ 

#### $\mathbb{Z}$  e **D** П  $\gg$

#### **Alphabetical List of Occupations**

for use with 2014 Occupational Statistics Estimates

![](_page_9_Picture_72.jpeg)

Ctrl F with job title to search, or use the scroll har

![](_page_9_Picture_73.jpeg)

Nuclear Medicine Technologists **Nuclear Monitoring Technicians** 

Nuclear Power Reactor Operators

**Nuclear Radiation Engineers Nuclear Reactor Operators** 

**Nuclear Station Operators** 

 $\sim$   $\sim$ 

![](_page_10_Picture_0.jpeg)

![](_page_10_Picture_1.jpeg)

Thursday, December 17, 2015

#### **Fast Find**

#### 2 NHES Home

El MI Home About ELMI

Products & Services

- Data & Statistics
- Career Resources
- ELMI Tools
- **EAOS**
- Contact Us
- A-Z Index

![](_page_10_Picture_13.jpeg)

**NHetwork** 

![](_page_10_Picture_15.jpeg)

![](_page_10_Picture_16.jpeg)

#### **Occupational Employment & Wages**

![](_page_10_Picture_18.jpeg)

New Hampshire Occupational Employment and Wages contains wage and employment estimates for roughly 600 occupations in New Hampshire. Data tables include job title, SOC (Standard Occupational Classification) code, estimated employment, entry level wage, mean (average) wage, median wage, and experienced wage. Our latest print publication contains data from May 2014 - aged to June 2015.

Full Publication: May 2014 - aged to June 2015 (1,265k)  $\blacktriangleright$ 

#### New Hampshire Occupational Employment and Wages Sections - 2015

#### Introduction

Claremont-Charlestown Area Conway-Wolfeboro Area Hampstead-Seabrook Area Laconia-Belmont Area Manchester Area Northern NH Area Peterborough Area Portsmouth Area Salem Town Dictionary of Occupations

#### atewide Greater Concord Area Dover-Durham Area Lebanon-Hanover Area Nashua-Derry Area Pelham Town Plymouth Area Raymond Area Glossary A Alphabetical List of Occupations

## Select the area most appropriate for your client

Q

search this site

A Back to Top

For a more interactive way to access the data, use the following wage tables in HTML format. Compare pay rates across substate areas for each occupation.

#### June 2015 Occupational Wage Data 1

Updating occupational wages gives our data users a better idea of current wage estimates. New Hampshire Employment Security used the Employment Cost Index (ECI) <sup>2</sup> to update its May 2014 occupational wage data set (the latest available) to June 2015.

![](_page_11_Picture_4.jpeg)

#### New Hampshire Occupational Employment & Wages - 2015

![](_page_12_Picture_83.jpeg)

For a more interactive way to access the data, use the following wage tables in HTML format. Compare pay rates across substate areas for each occupation.

#### June 2015 Occupational Wage Data 1

![](_page_12_Picture_84.jpeg)

 $\sim$   $\sim$   $\sim$ 

tional wages gives our data users a better idea of current wal Tutorial Employment Cost Index (ECI)<sup>2</sup> to update its May 2014 occ  $= 2015.$ 

New Hampshire, its 17 wage areas and 19 seemees are available. The occupations are interactive; simply e to bring up an Area Profile that contains a job definition, color maps, and other helpful graphs and tables - The Four tutorial on now the realthe tables, select How to Use Wage Survey Data.

Statewide and 17 Substate Areas - Updated to June 2 New Hampshire's 10 Counties - Update to June 2015

Notes:

<sup>1</sup> The updated wage data are not official Bureau of Labor Statistics (BLS) data series and have not been validated by BLS. <sup>2</sup> The Employment Cost Index (ECI) is a quarterly measure of changes in labor costs. For more detailed information about the ECI, visit the Bureau of Labor Statistics Web site at www.bls.qov/ect/.

#### . May 2014 Occupational Employment and Wages data set (Published May 2015)

The following Occupational Employment and Wages tables are based on survey data through May 2014.

Statewide and 17 Substate Areas (May 2014) New Hampshire's 10 Counties (May 2014)

#### . Years 2005 through 2014 Occupational Employment and Wages

These are available upon request in Microsoft Excel format, by Statewide, Substate area, and County. Please email requests for this data to elmi@nhes.nh.gov, or call (603) 228-4124.

Please note that the wage data provided on this site does not meet the legal requirements for use in Prevailing Wage Determinations for the permanent labor certification program or the temporary H-1B program. For information on obtaining Foreign Labor Certification prevailing wage data, please visit the NHES Foreign Certification page.

The Economic and Labor Market Information Bureau's Occupational Employment Statistics (OES) program, in cooperation with the United States Department of Labor, conducts a semi-annual mail and telephone survey of non-farm employers to produce estimates of occupational employment and wages. For more information about the OES survey, please visit the

#### Return to publication page

New Hampshire Occupational Wages - May 2015

#### **Statewide and 17 Substate Areas**

#### **Table of Contents**

#### **State**

 $\boxed{\mathbf{C}}$ 

**Statewide New Hampshire** Metropolitan Statistical Area (MSA) Northern NH Area

Claremont-Charlestown Area

Greater Concord Area  $\leftarrow$ 

Conway-Wolfeboro Area

Hampstead-Seabrook Area

Lebanon-Hanover Area

Keene Area

Manchester Area

Laconia-Belmont Area

Nashua-Derry Area

Pelham Town

Peterborough Area

Plymouth Area

Portsmouth Area

Dover-Durham Area

**Salem Town** 

Raymond Area

About Box and Whisker Graphs

Select the wage area most appropriate for your **Client** 

New Hampshire Occupational Wages - May 2015

#### 面

### **Statewide and 17 Substate Areas**

#### **Greater Concord Area**

#### **Table of Contents**

#### Greater Concord Area

#### **All industries**

Total all occupations Management Occupations **Business and Financial Operations Occupations** Computer and Mathematical Occupations

Architecture and Engineering Occupations

Life, Physical, and Social Science Occupations

Community and Social Services Occupations

Legal Occupations

Education, Training, and Library Occupations

Arts, Design, Entertainment, Sports, and Media Occupations

Healthcare Practitioners and Technical Occupations

Healthcare Support Occupations

Protective Service Occupations

Food Preparation and Serving-Related Occupations

Building and Grounds Cleaning and Maintenance Occupations

Personal Care and Service Occupations

Sales and Related Occupations

Office and Administrative Support Occupations

Farming, Fishing, and Forestry Occupations

**Construction and Extraction Occupations** 

Installation, Maintenance, and Repair Occupations

Production Occupations

Transportation and Material Moving Occupations

## Select occupational group

About Box and Whisker Graphs

New Hampshire Occupational Wages - May 2015  $\begin{picture}(150,10) \put(0,0){\line(1,0){10}} \put(15,0){\line(1,0){10}} \put(15,0){\line(1,0){10}} \put(15,0){\line(1,0){10}} \put(15,0){\line(1,0){10}} \put(15,0){\line(1,0){10}} \put(15,0){\line(1,0){10}} \put(15,0){\line(1,0){10}} \put(15,0){\line(1,0){10}} \put(15,0){\line(1,0){10}} \put(15,0){\line(1,0){10}} \put(15,0){\line($ 

#### **All industries**

#### **Greater Concord Area**

#### **Healthcare Practitioners and Technical Occupations**

![](_page_15_Picture_155.jpeg)

**Dental Hygienists** 

Dietetic Technicians

**Pharmacy Technicians** 

Opticians, Dispensing

**Emergency Medical Technicians and Paramedics** 

Licensed Practical and Licensed Vocational Nurses

Medical Records and Health Information Technicians 29-2071 13.50 18.02

Veterinary Technologists and Technicians

Ophthalmic Medical Technicians

![](_page_15_Picture_156.jpeg)

29-2041 12.84

29-2051 17.38

29-2056 14.90

29-2057

29-2061

29-2052 11.05 14.88

14.36

20.04

29-2081 12.23 17.67

18.85

18.52

18.81

18.01

23.55

options -

21.86

19.08

16.80

20.77

19.84

25.32

20.29

19.04

18.19

14.39

18.90

17.58

23.32

17.40

14.71 20.38

Additional pages of occupations can be accessed by clicking on the arrows at the top or at the bottom

![](_page_15_Picture_7.jpeg)

![](_page_16_Figure_0.jpeg)

![](_page_16_Figure_1.jpeg)

![](_page_16_Picture_52.jpeg)

New Hampshire Occupational Wages - May 2015

Greater Concord Area

![](_page_17_Figure_2.jpeg)

29-1141 Registered Nurses

#### **Registered Nurses (29-1141)**

Assess patient health problems and needs, develop and implement nursing care plans, and maintain medical records. Administer nursing care to ill, injured, convalescent, or disabled patients. May advise patients on health maintenance and disease prevention or provide case management. Licensing or registration required. Include advance practice nurses such as: nurse practitioners, clinical nurse specialists, certified nurse midwives, and certified registered nurse anesthetists. Advanced practice nursing is practiced by RNs who have specialized formal, post-basic education and who function in highly autonomous and specialized roles.

 $\bullet$ 

### Job description

![](_page_17_Picture_81.jpeg)

Areas with highest wages and employment

![](_page_17_Figure_10.jpeg)

About Box and Whisker Graphs

New Hampshire Occupational Wages - May 2015

Greater Concord Area

29-1141 Registered Nurses

### **Greater Concord Area**

![](_page_18_Figure_4.jpeg)

**Registered Nurses (29-1141)** 

 $\bullet$ 

Assess patient health problems and needs, develop and implement nursing care plans, and maintain medical records. Administer nursing care to ill, injured, convalescent, or disabled patients. May advise patients on health maintenance and disease prevention or provide case management. Licensing or registration required. Include advance practice nurses such as: nurse practitioners, clinical nurse specialists, certified nurse midwives, and certified registered nurse anesthetists. Advanced practice nursing is practiced by RNs who have specialized formal, post-basic education and who function in highly autonomous and specialized roles.

![](_page_18_Picture_80.jpeg)

Map shows greas of the state according to mean wages

![](_page_18_Figure_10.jpeg)

About Box and Whisker Graphs

![](_page_19_Figure_0.jpeg)

About Box and Whisker Graphs

![](_page_20_Picture_81.jpeg)

29-1141 Registered Nurses

#### **Registered Nurses (29-1141)**

Assess patient health problems and needs, develop and implement nursing care plans, and maintain medical records. Administer nursing care to ill, injured, convalescent, or disabled patients. May advise patients on health maintenance and disease prevention or provide case management. Licensing or registration required. Include advance practice nurses such as: nurse practitioners, clinical nurse specialists, certified nurse midwives, and certified registered nurse anesthetists. Advanced practice nursing is practiced by RNs who have specialized formal, post-basic education and who function in highly autonomous and specialized roles.

> **Top Areas For This Occupation Best Pay**

> > 22

35

31<br>22

.98

2,630

1,200 120

1,590

470

The left drop-down allows you to change areas for the same occupation

![](_page_20_Figure_6.jpeg)

About Box and Whisker Graphs

![](_page_21_Figure_0.jpeg)

0ver 125%

#### About Box and Whisker Graphs

New Hampshire Occupational Wages - May 2015

 $\bullet$ 

Greater Concord Area

29-1141 Registered Nurses

N L Þ  $\bullet$ 

#### **Greater Concord Area All-industry** \$24.24 Entry wage \$31.98 Mean wage 50th percentile wage \$30.87 **Experienced** wage \$35.85 \$80.00 \$60.00 \$40.00 \$20.00  $$0.00$  $\frac{8}{2}$ Occ Group ğ This ₹ What is that?

#### **Registered Nurses (29-1141)**

Assess patient health problems and needs, develop and implement nursing care plans, and maintain medical records. Administer nursing care to ill, injured, convalescent, or disabled patients. May advise patients on health maintenance and disease prevention or provide case management. Licensing or registration required. Include advance practice nurses such as: nurse practitioners, clinical nurse specialists, certified nurse midwives, and certified registered nurse anesthetists. Advanced practice nursing is practiced by RNs who have specialized formal, post-basic education and who function in highly autonomous and specialized roles.

![](_page_22_Picture_107.jpeg)

![](_page_22_Figure_8.jpeg)

![](_page_22_Picture_9.jpeg)

![](_page_23_Figure_0.jpeg)

occupation. The median shows the wage where half of workers earn more and half earn less than that amount.

![](_page_24_Figure_0.jpeg)

About Box and Whisker Graphs

# In Summary:

 Go to ELMI web site Select "Wage Survey" in Fast Find menu **o** Find the SOC code for the occupation **o** Select the most appropriate area **o** Find the occupation in the area **o** Select the appropriate wage level

# **Future LMI Training Webinars**

## **LMI Subject**

- **o** Career Resources & Licensing
- **o** Occupational **Projections**
- Job Outlook and **Locator** occupation-industrybusiness

## Please provide your feedback on this training session at:

<https://www.surveymonkey.com/r/VRMZ79K>

## **Scheduled Date – 2:00 pm**

- o February 4, 2016
- **o** March 3, 2016
- **o** March 31, 2016

# Thank you!

Don't forget to mark your calendar for upcoming webinars which will explore these information sources in more detail and guide you in how it can be used!

**General Information** [elmi@nhes.nh.gov](mailto:elmi@nhes.nh.gov) 

or 228-4124

Anita Josten, Research Analyst Economic and Labor Market Information Bureau

*phone:* (603) 228-4173 *e-mail:* [Anita.I.Josten@nhes.nh.gov](mailto:Anita.I.Josten@nhes.nh.gov)

*online:* www.nhes.nh.gov/elmi